## **How To Record Your iOS Screen**

Recording iOS Gameplay

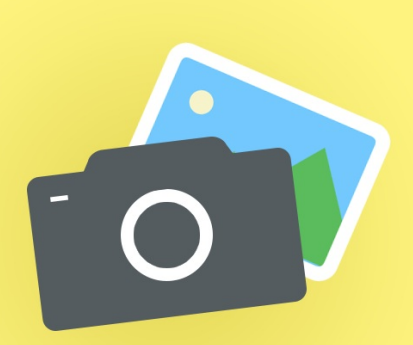

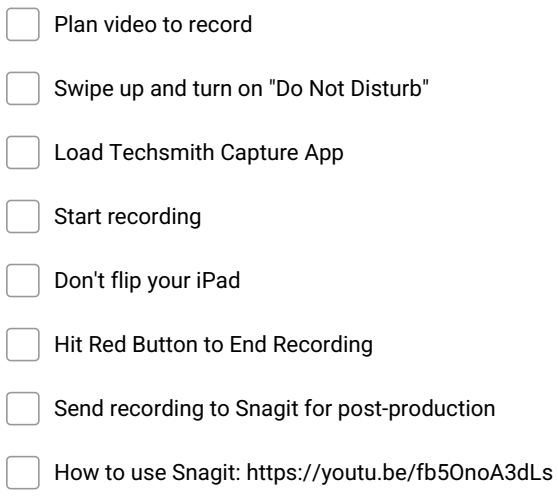

**Make and Share Free Checklists [checkli.com](http://www.checkli.com)**